# **Проект: «Квадрат Пифагора»**

**прошедший день»** 

### **Пифагор.**

**Выполнили: Гойло Денис Хиврич Алексей учащиеся 11 «Б» класса Гурьевской гимназии Учитель: Коваленко С. В.**

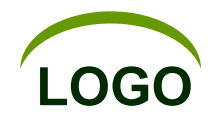

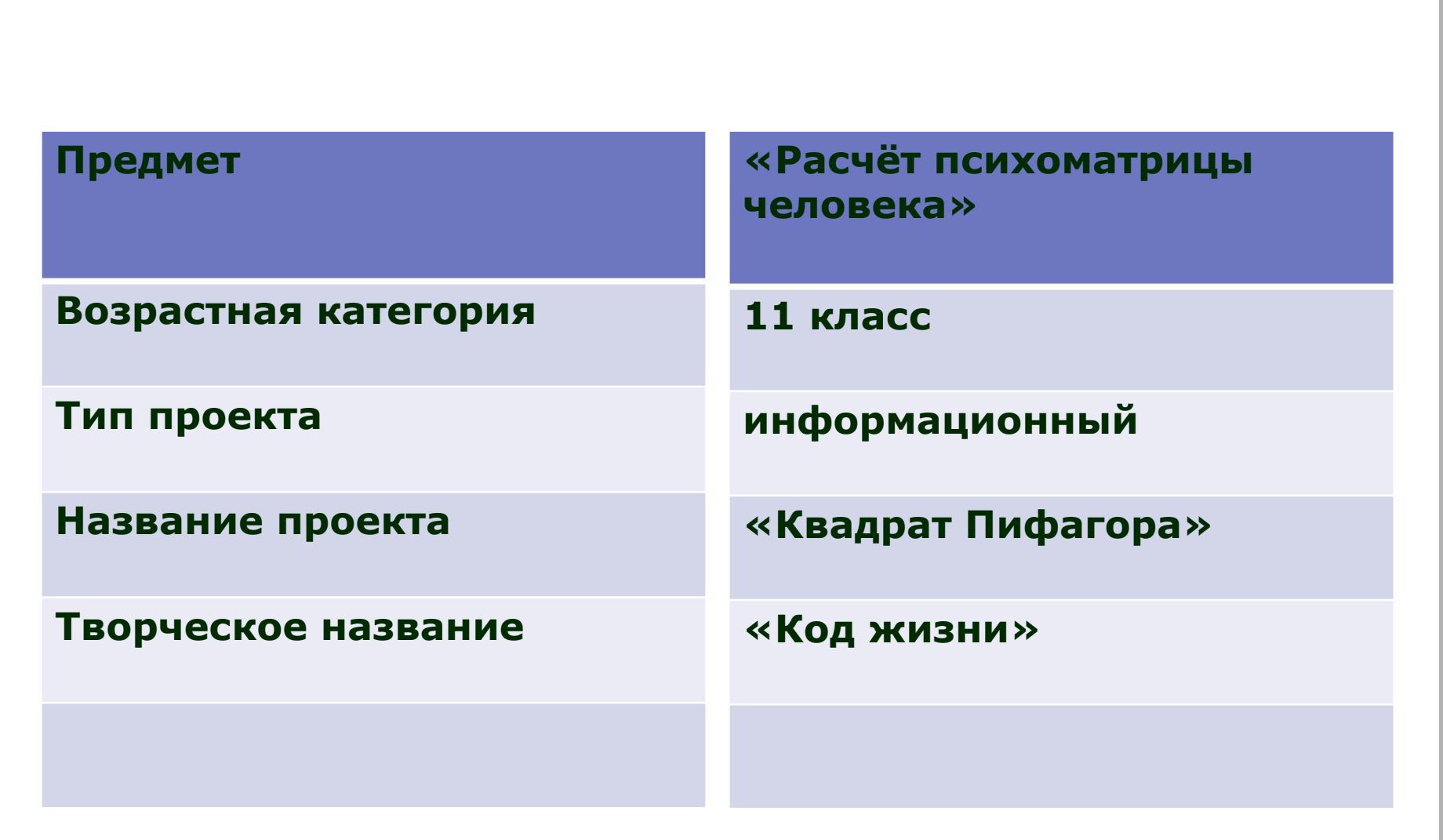

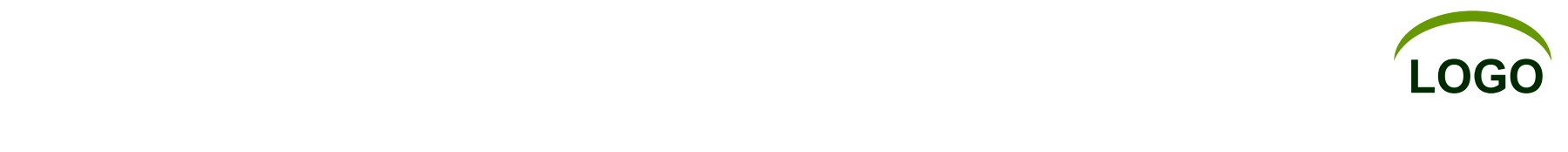

- **1) Определить цель проекта.**
- **2) Определить проблему проекта.**
- **3) Актуальность проекта.**
- **4) Раскрытие понятия Квадрата Пифагора.**
- **5) История Квадрата Пифагора.**
- **6) Расчёт Квадрата Пифагора на примере.**
- **7) Значение конечных данных в результате расчёта Квадрата Пифагора.**
- **8) Расчет психоматрицы наших одноклассников и классного руководителя с помощью Квадрата Пифагора.**
- **9) Понять насколько твоя дата рождения влияет на выбор твоей профессии.**
- **10) Получить конечный продукт проекта.**

#### **проекта**

**информации** ❖ **2)Опрос учащихся** ❖ **3) Создание презентации** ❖ **4)Расчёт Квадрата Пифагора** ❖ **5) Создание продукта** 

❖ **1) Сбор** 

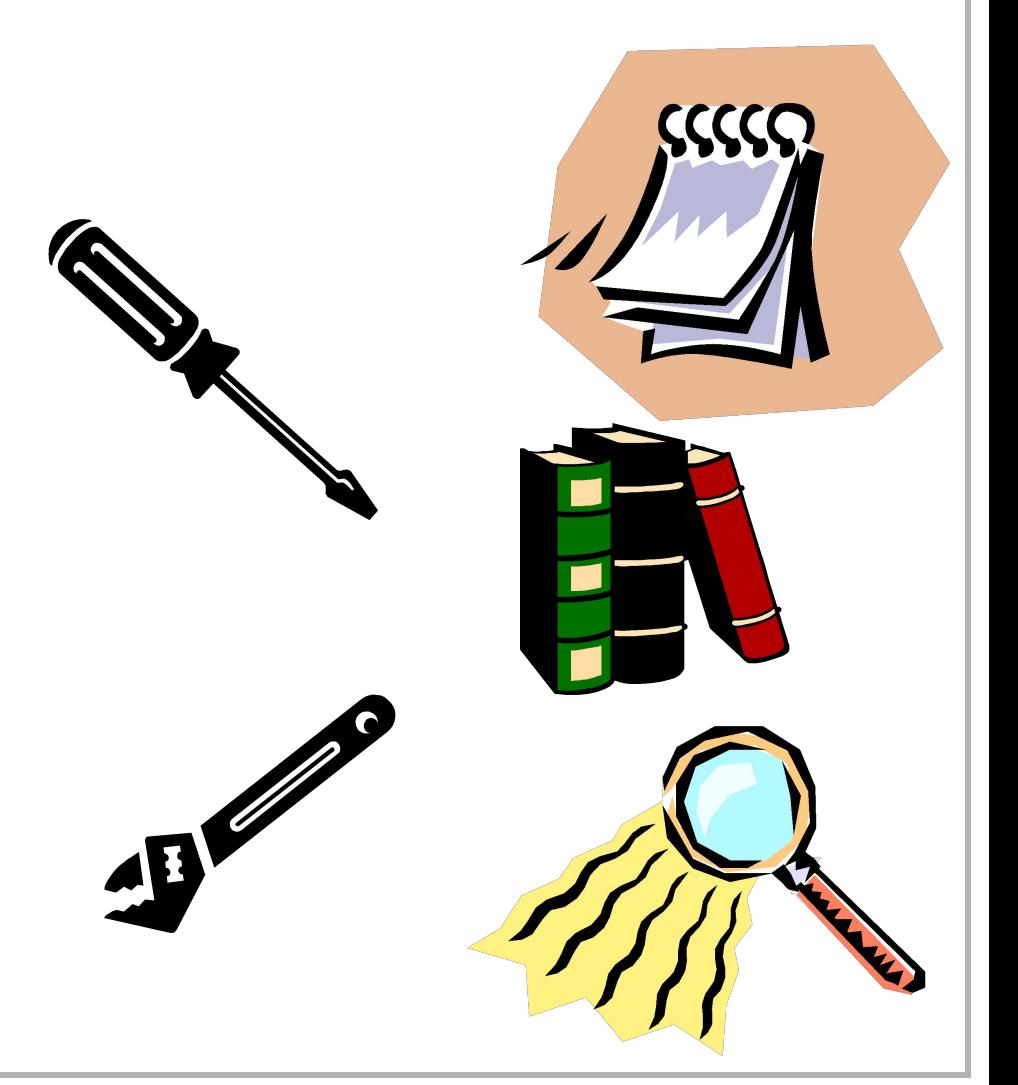

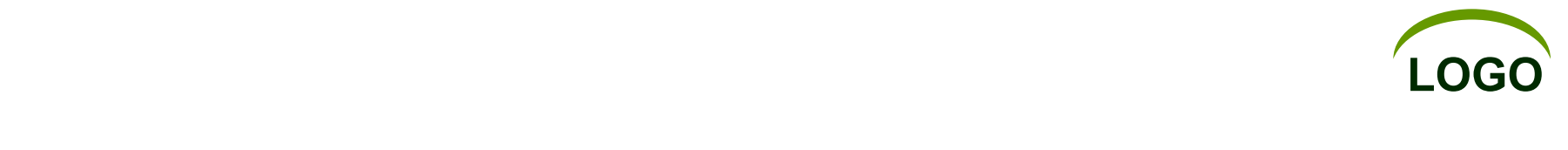

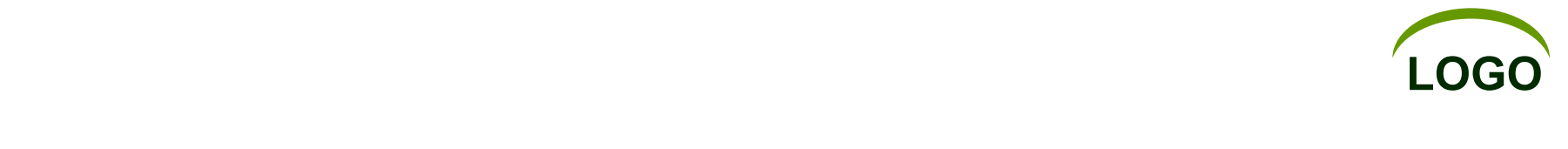

## ❖ **Определить принадлежность человека к техническим или гуманитарным наукам, опираясь на индивидуальные цифры, полученные в ходе расчета квадрата Пифагора.**

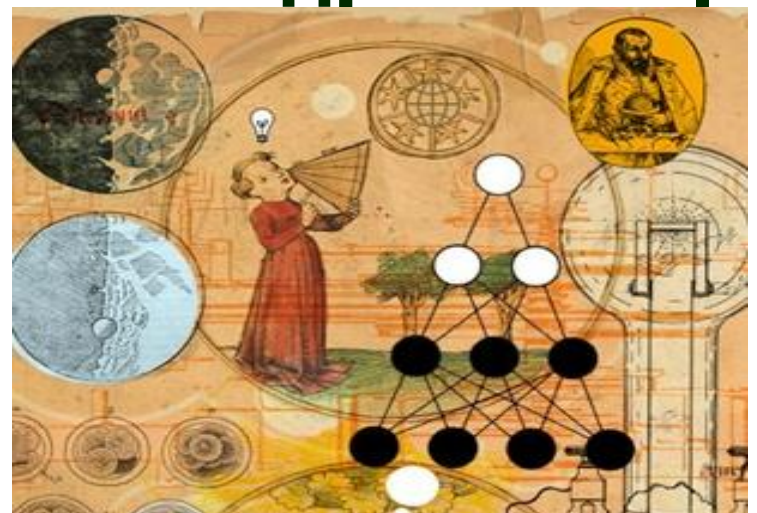

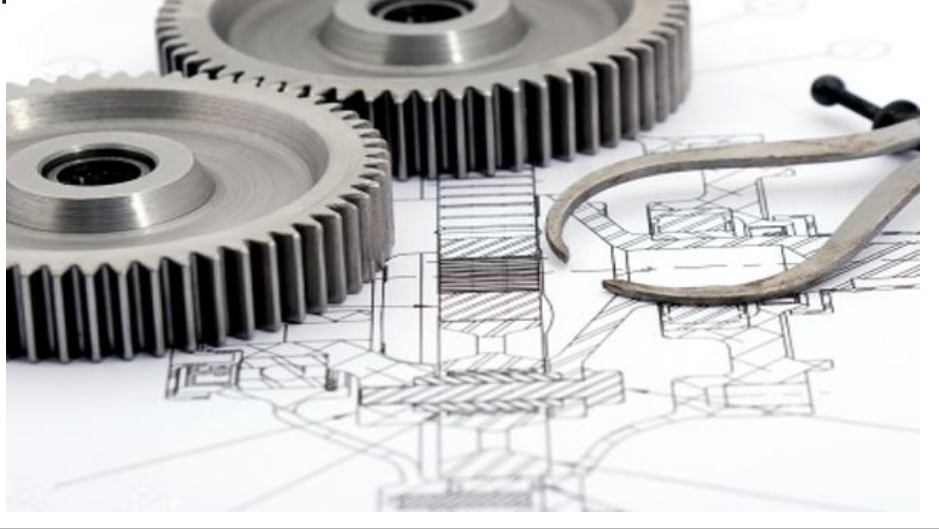

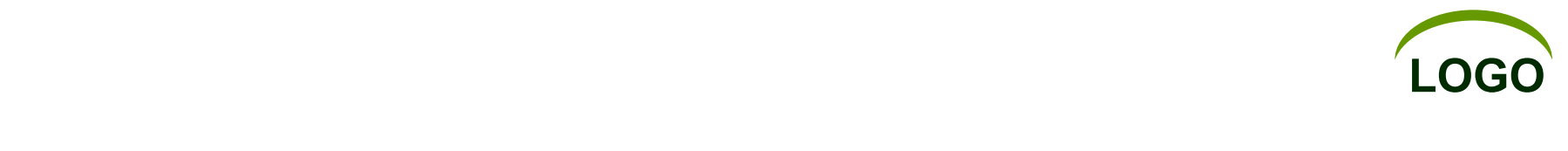

❖ **Мы выбрали эту тему потому, что проблема выбора профессии очень распространена на сегодня. В современном понимании смысл профориентационной работы заключается в постепенном формировании у подростка внутренней готовности к осознанному планированию, корректировке своих профессиональных планов и интересов. И Квадрат Пифагора нужен для того, чтобы никто не ошибался в выборе профессии, которая больше всего подходит к его природному дарованию.**

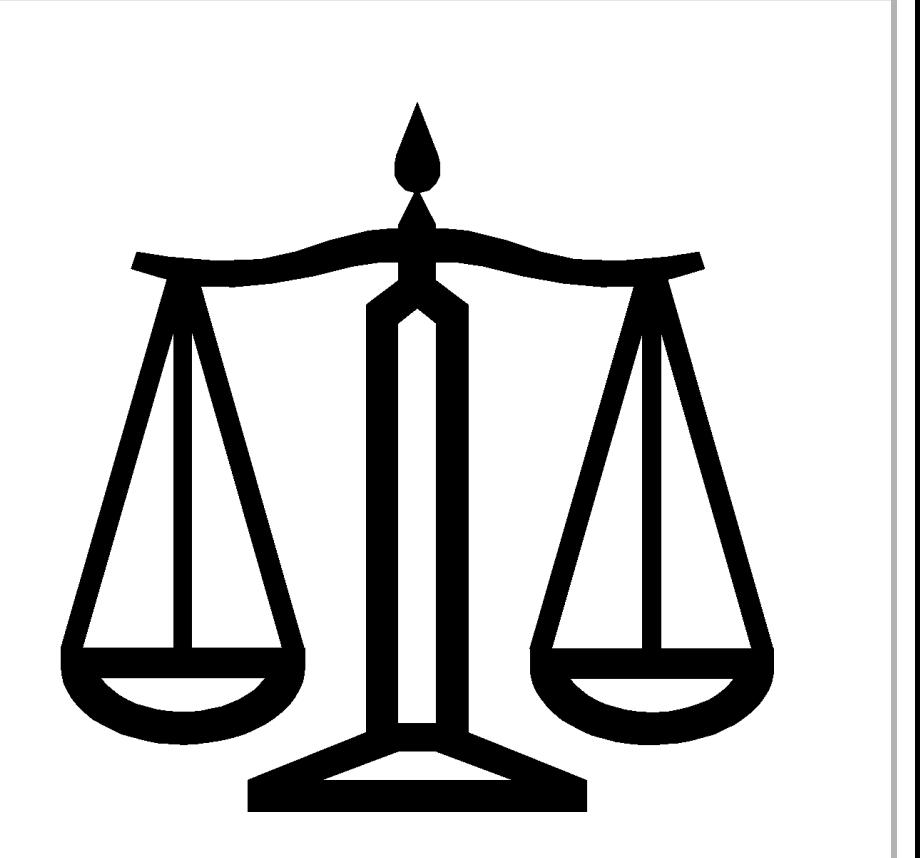

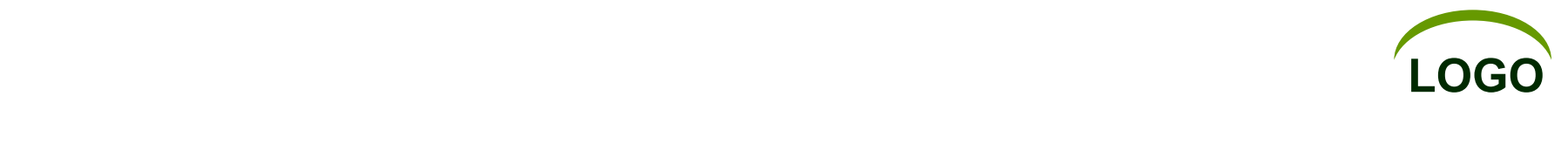

**На сегодняшний день многие учащиеся не знают какой профиль старших классов им выбрать. Данный проект должен помочь учащимся и учителям определить дальнейшее направление их деятельности и выявить особенности их характера.**

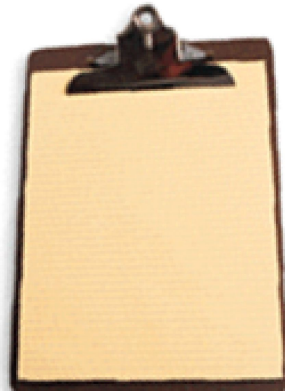

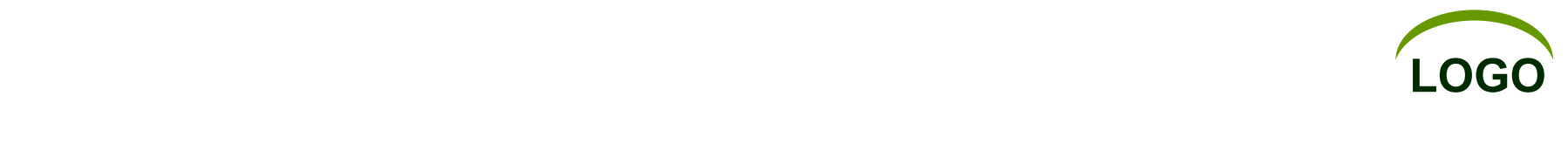

❖ **Многие люди еще со школы знакомы с такой исторической личностью, как Пифагор. Теорема Пифагора и другие открытия, названные в честь великого математика, конечно же, на слуху, но они не являются поистине увлекательными открытиями. Одним из самых интересных и захватывающих открытий можно без угрызений совести назвать квадрат Пифагора.**

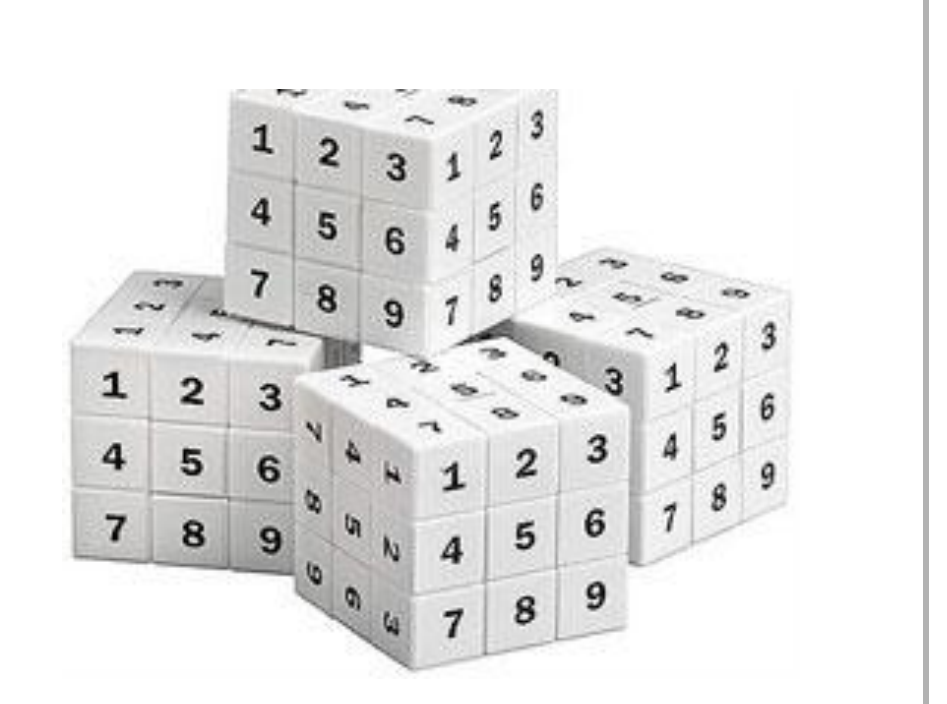

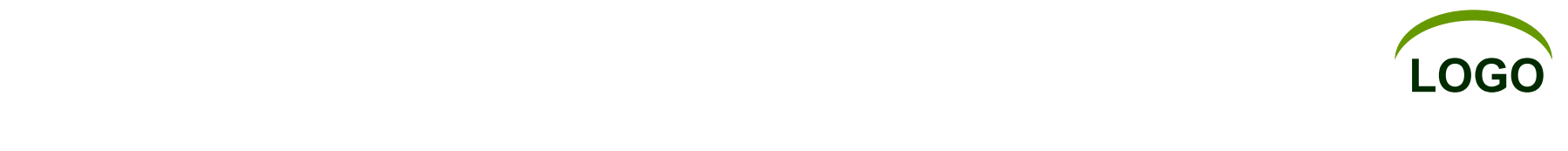

❖ **Сохранившиеся исторические источники свидетельствуют, что знаменитый математик Пифагор долго учился потаенным знаниям у египетских жрецов. У них, говорят, в племени дагонов сохранились фрагменты наук о предыдущей цивилизации. Возможно, от Атлантиды.**

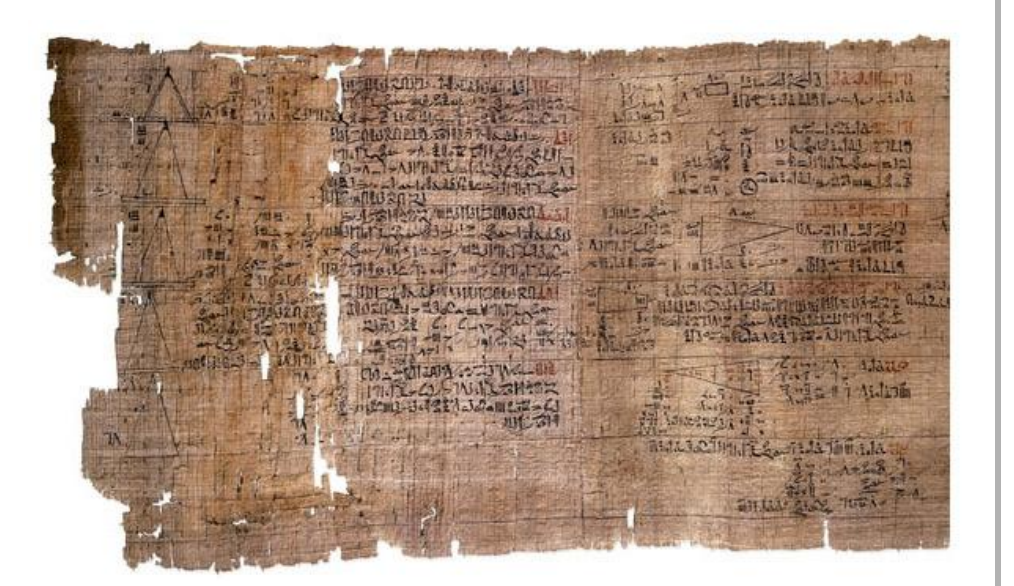

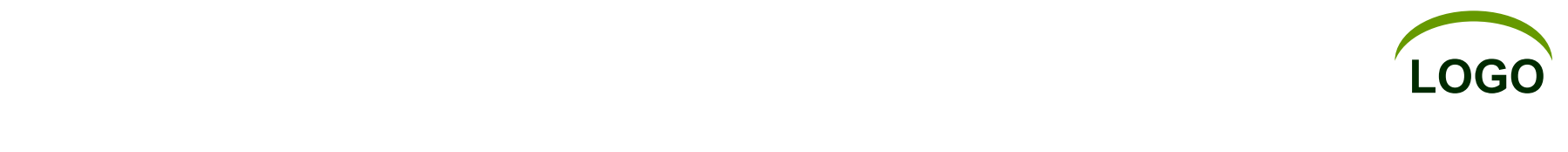

**Пифагор изучил в Египте, а потом привез в Европу цифровые матрицы, известные ранее только узкому кругу избранных. В адаптированном варианте тайные таблицы дошли до наших дней и ныне известны как квадрат Пифагора.** 

**Пифагор не оставил после себя собрания сочинений, он держал своё учение в тайне и передавал ученикам устно. В результате тайна умерла вместе с ними. Коекакая информация всё же просочилась в века, но теперь уже трудно сказать, сколько в ней истинного, а сколько ложного. Даже с пифагоровой теоремой не всё бесспорно. Некоторые историки сомневаются в авторстве Пифагора, утверждая, что её вовсю использовали в хозяйстве самые разные древние народы.**

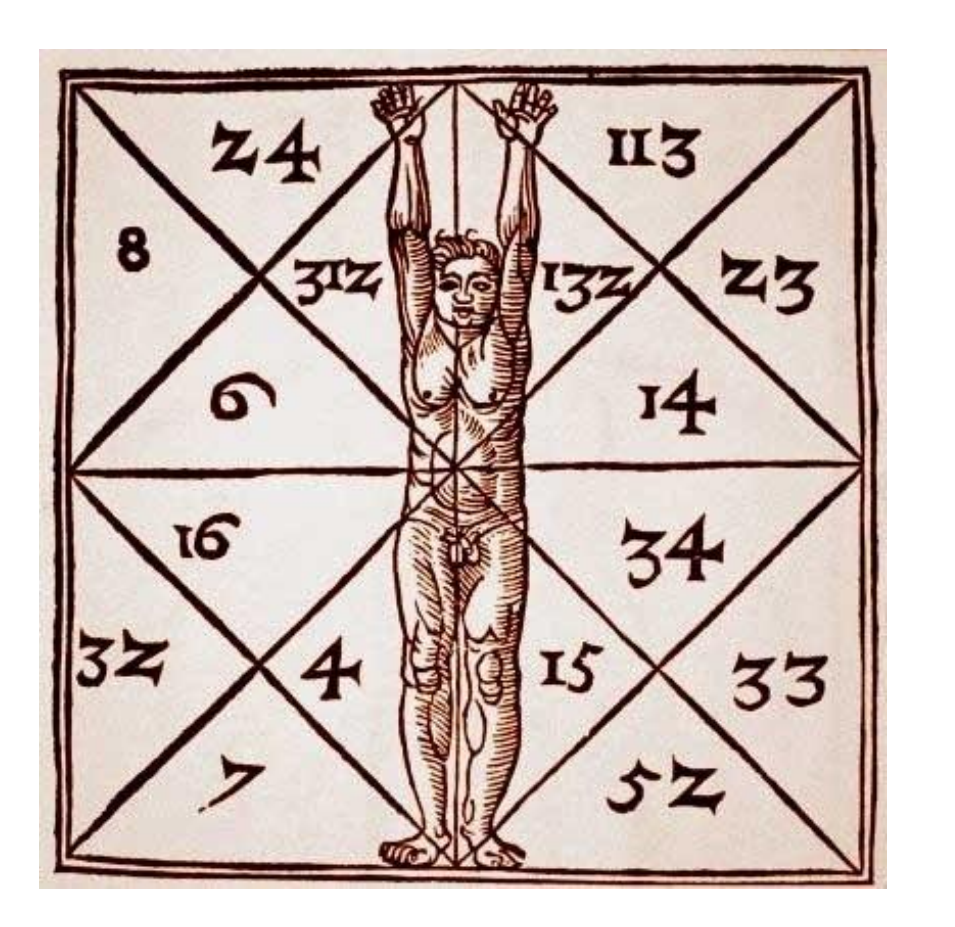

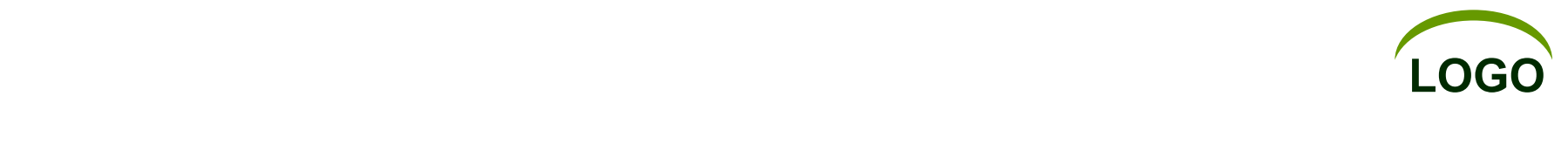

#### **Как выглядит квадрат Пифагора?**

**Этот квадрат состоит из 9 клеток, по три в каждом ряду. Они включают обработанные данные, согласно с датой рождения исследуемого человека.**

**Для чего же нужен такой известный «квадрат»?** 

**Издавна каждая цифра таила в себе некоторую информацию. Так вот именно на их значениях и основана вся суматоха вокруг специфического вида гадания. Правильнее сказать, не гадания, а раскрытия тайны происхождения, текущей и даже прошлых жизней.**

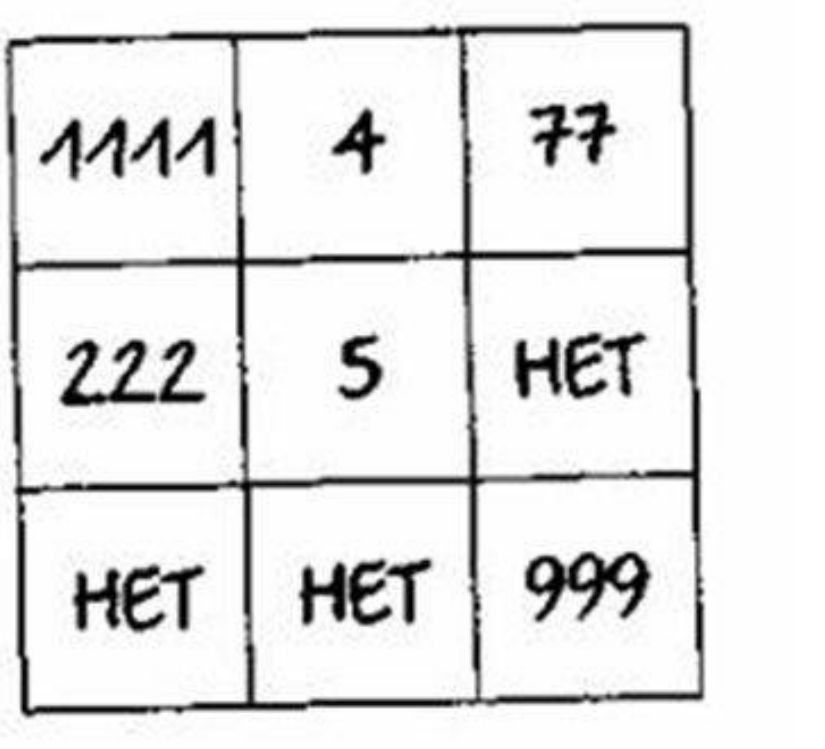

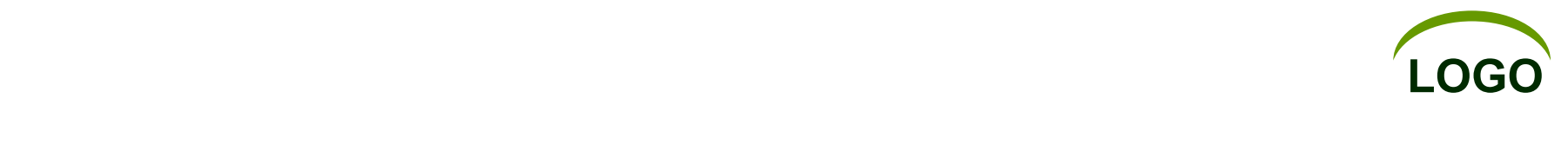

**К примеру, Иммануил Кант 22 апреля 1724 г. Пишем: 22.04.1724.**

**Складываем: 2+2+4+1+7+2+4=22. Это Первое рабочее число.**

**Вновь складываем его цифры: 2+2=4. Это Второе рабочее число.**

**Из Первого рабочего числа отнимаем удвоенную первую цифру вашего дня рождения:**

**22-4=18. Это Третье рабочее число. К примеру, если дата рождения начинается на 0 (01) – 0 отбрасывается, умножается 1.**

**Складываем цифры Третьего рабочего числа: 1+8=9. Получилось Четвертое рабочее число.**

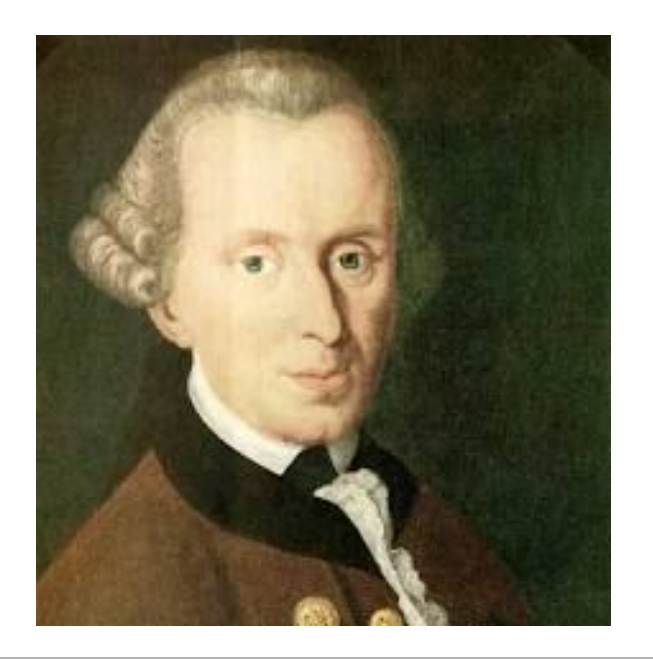

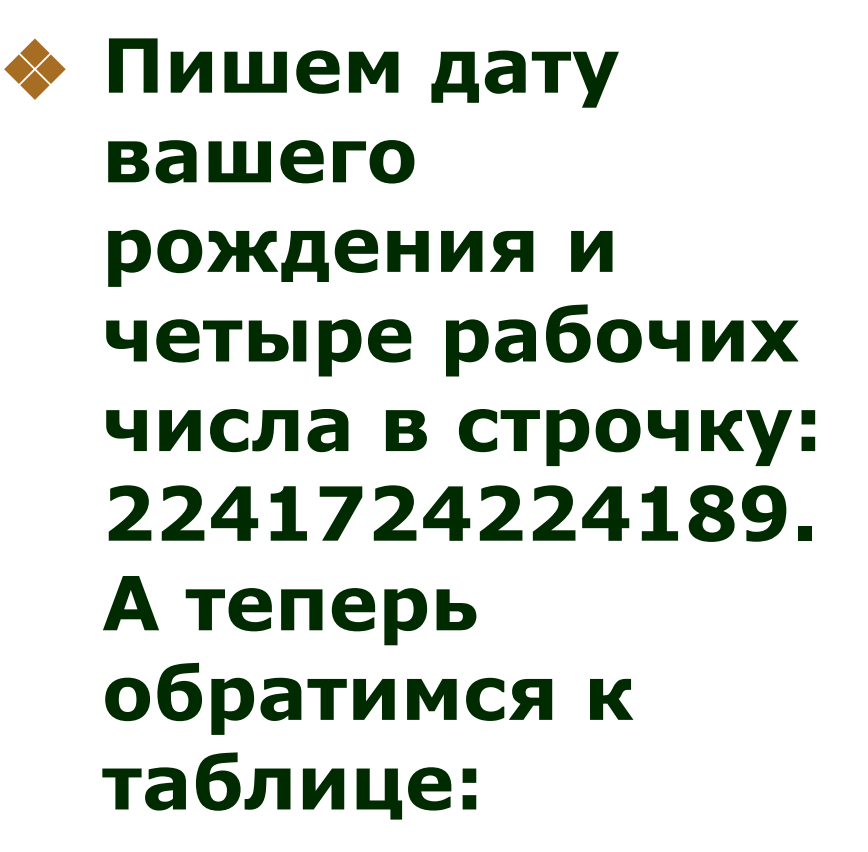

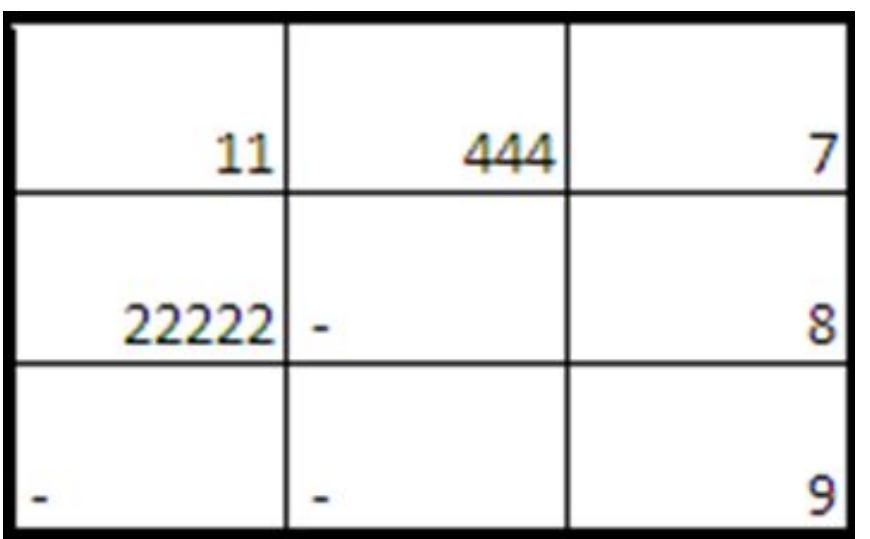

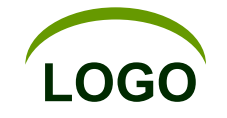

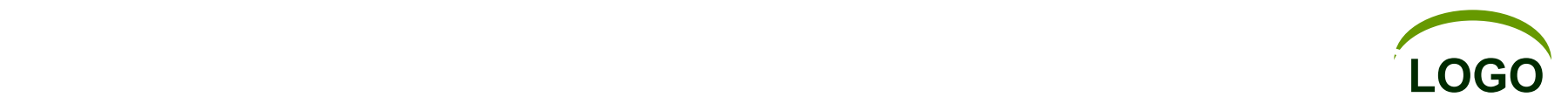

❖ **В первую очередь, он определяет характер человека и количество биоэнергии в нем, далее следует внутренний склад и уровень здоровья. Важными показателями становятся и степень приземленности, и мера таланта. Как ни было бы странно, вышеупомянутый квадрат легко определяет чувство** 

**долга и уровень интеллекта.**

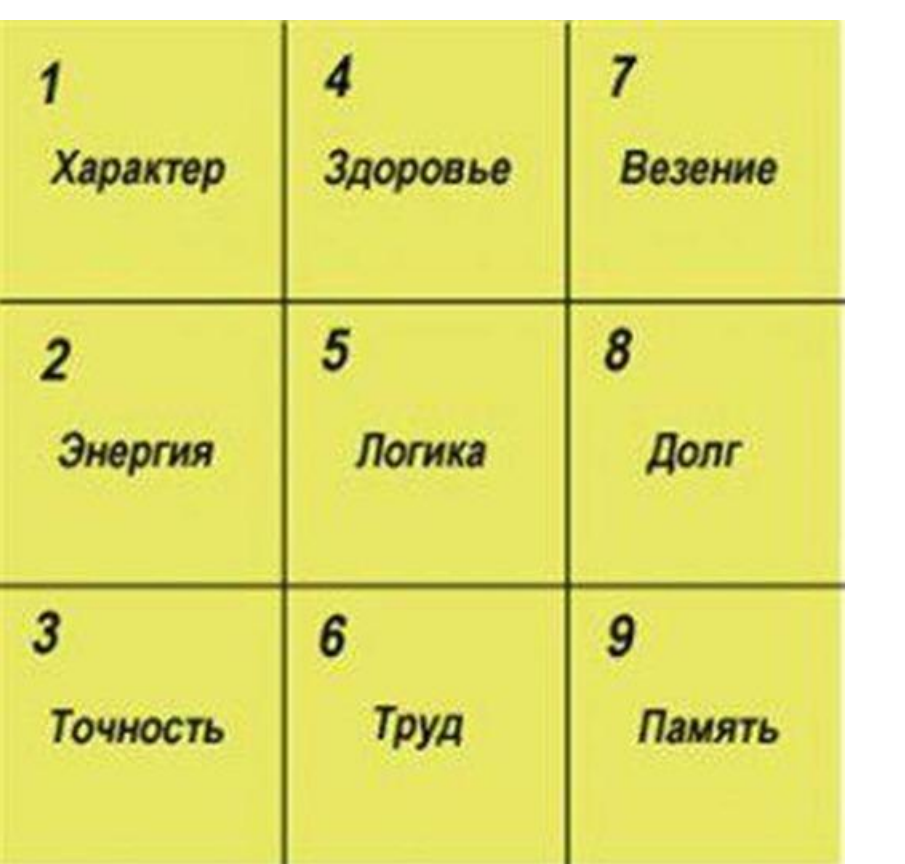

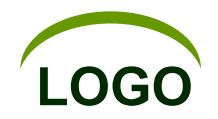

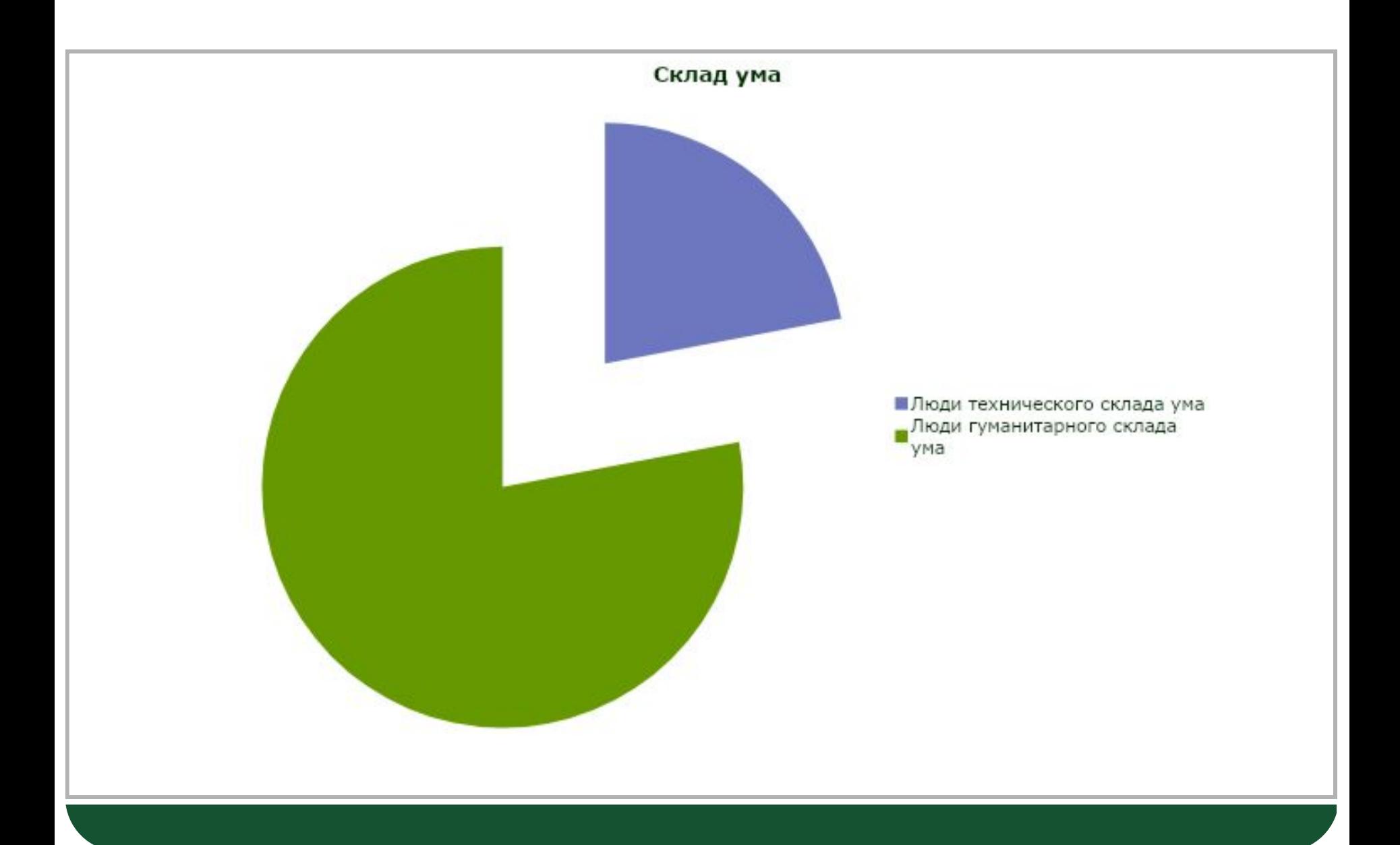

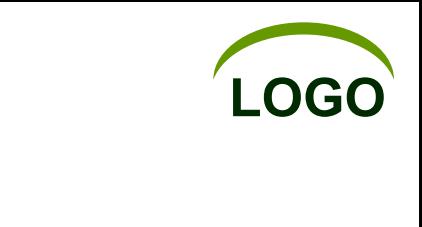

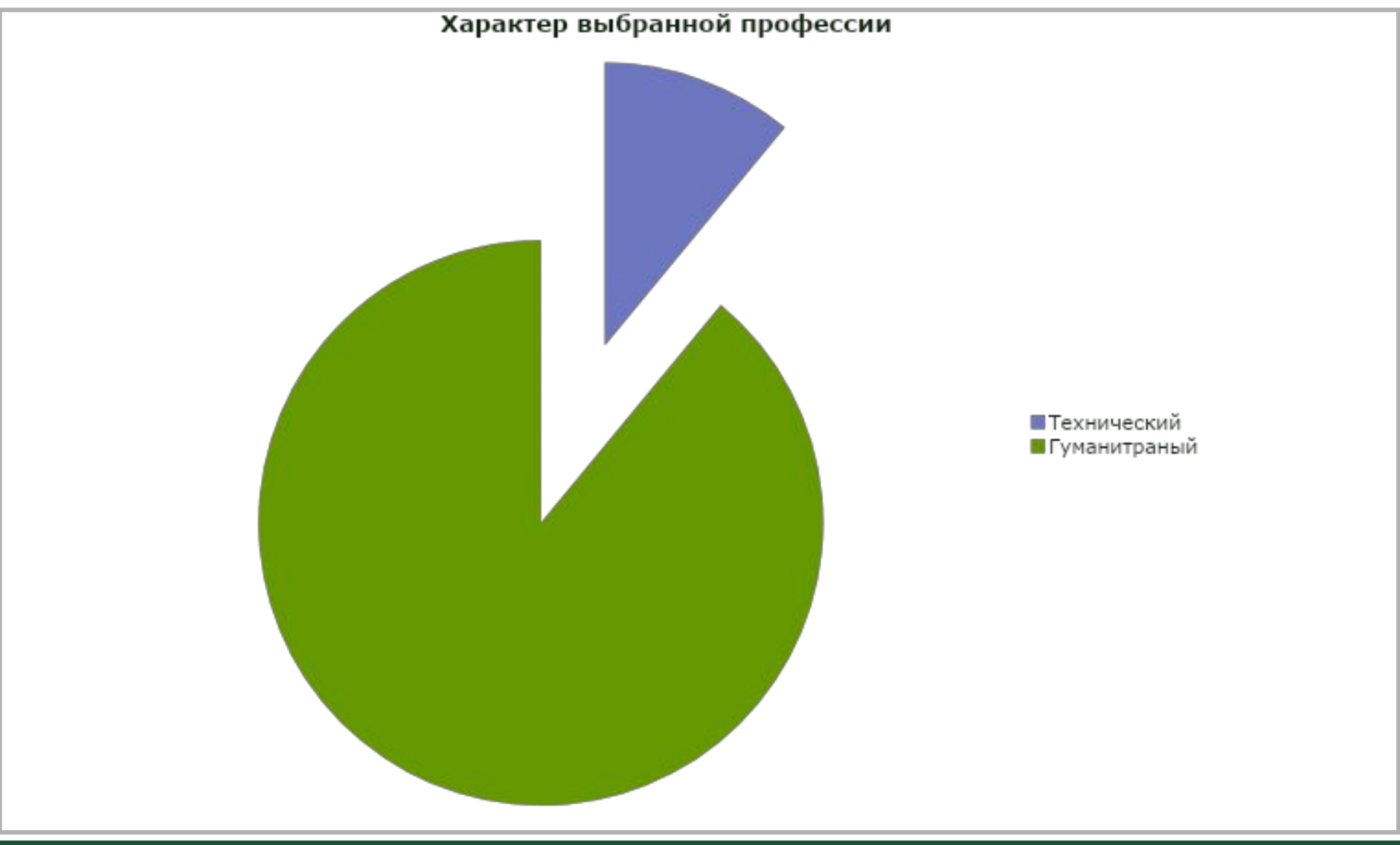

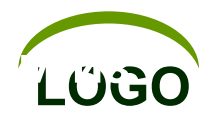

Благодаря четко полученным данным можно провести более подробный психоанализ. Учитель найдет верный подход к сложному ученику, а родители уделят больше внимания проблемным аспектам развития их любимых детей.

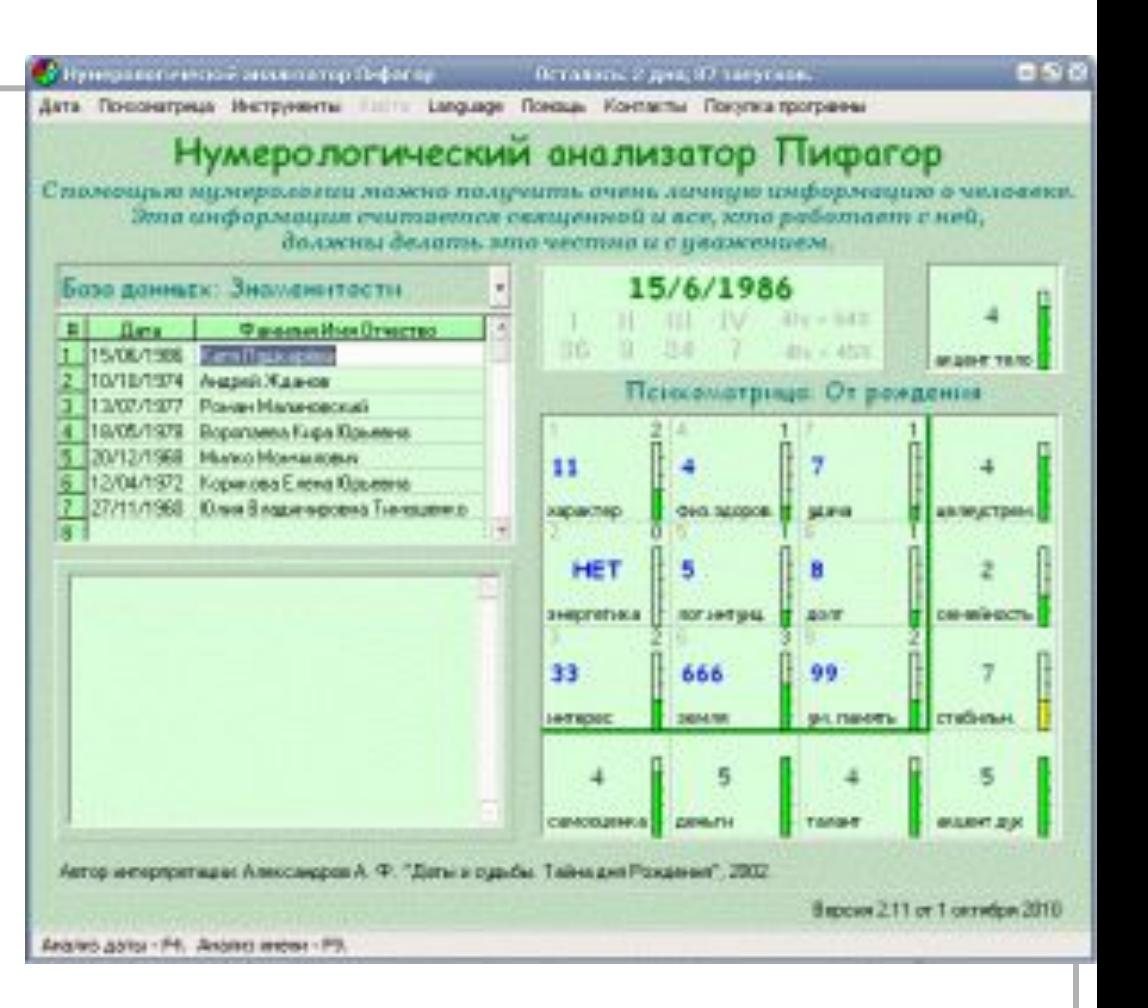

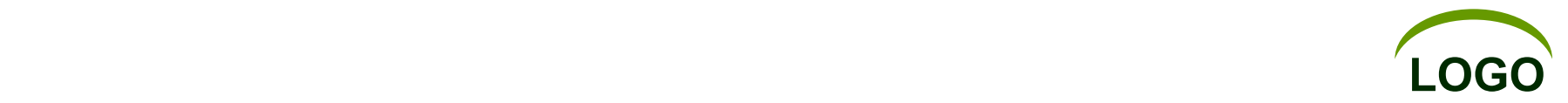

❖ **Тысячелетия назад жили более образованные люди. И вся наследственная информация, к сожалению, практически утеряна из-за халатности населения. В те времена символика играла первенственные роли, а цифры возглавляли их. Однако сегодня сила цифры приобретает чуть ли не основную позицию в повседневной жизни.**

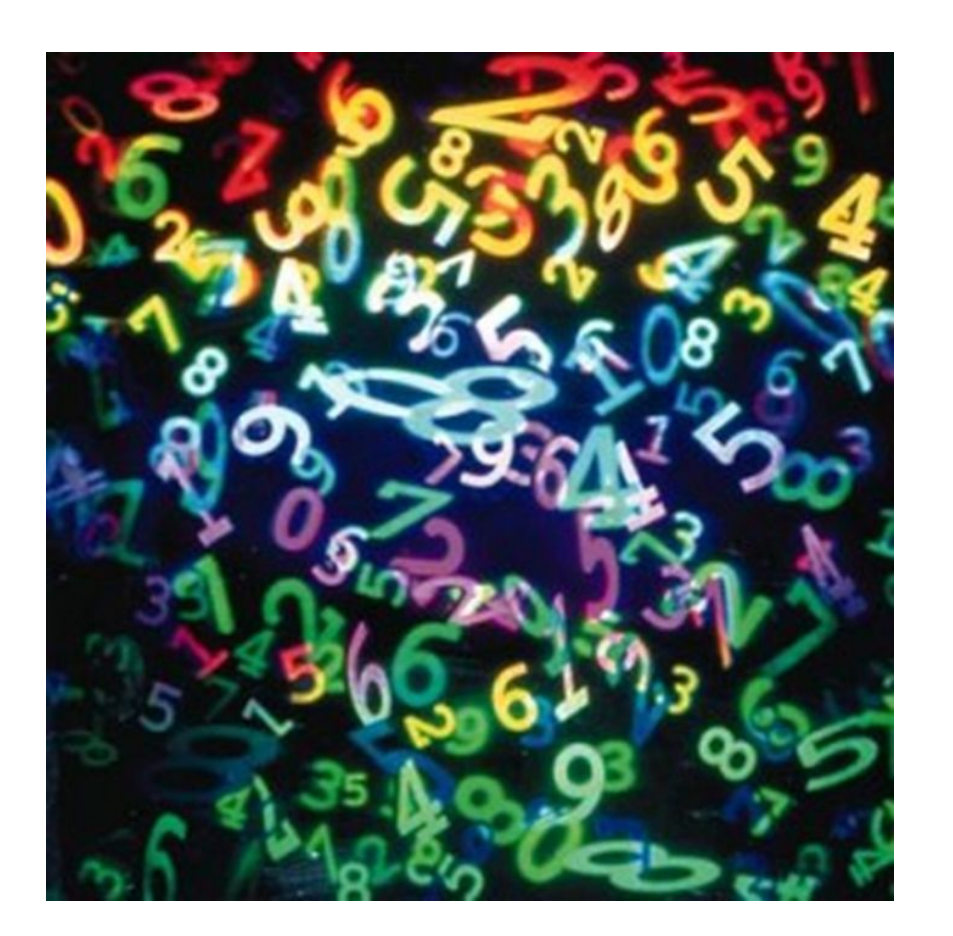

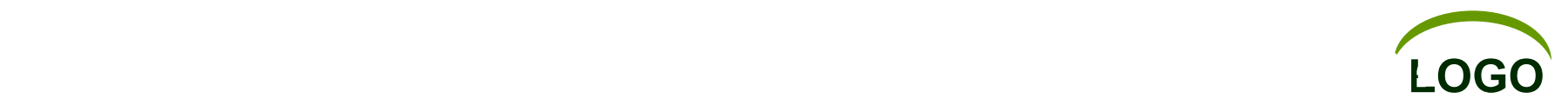

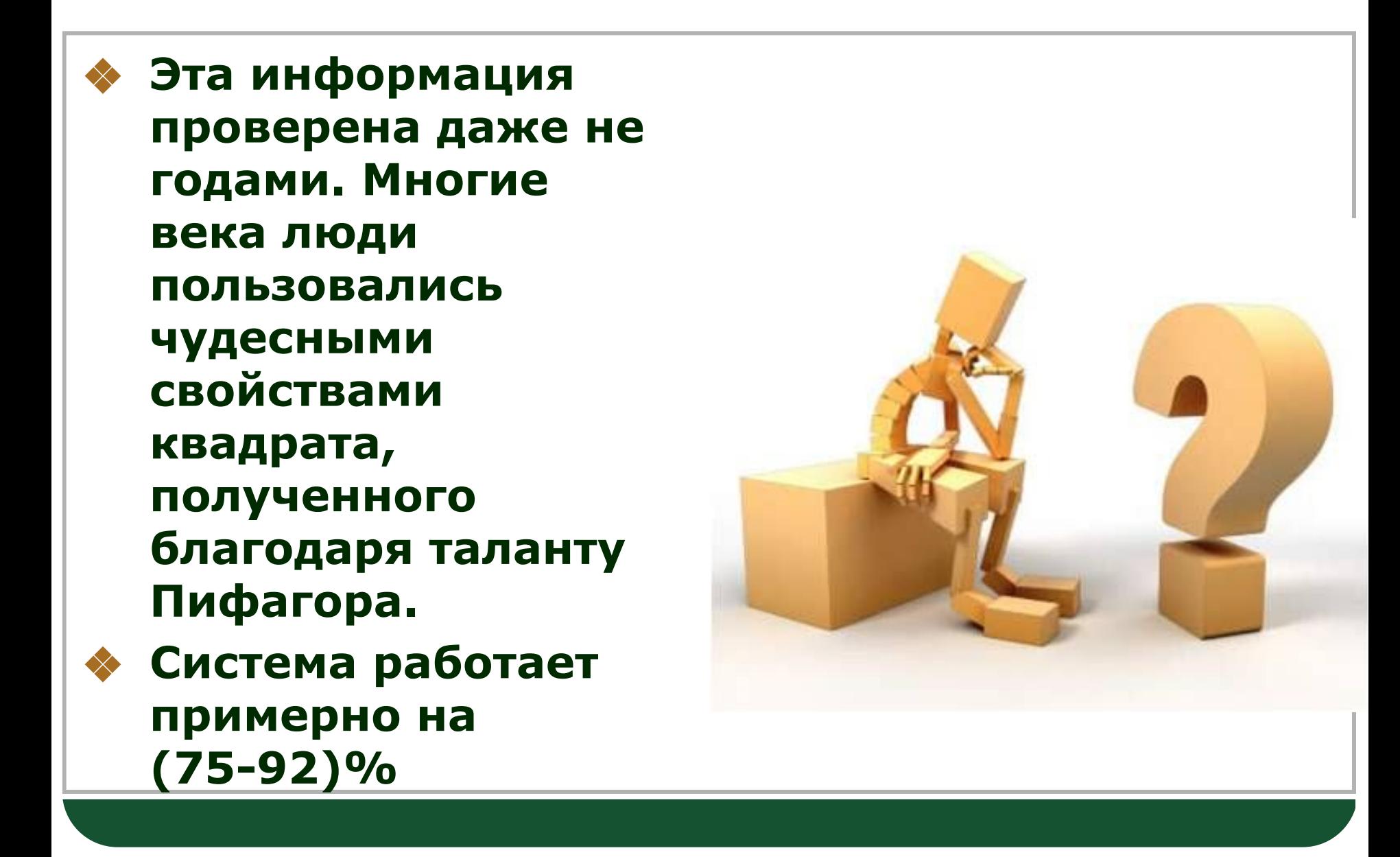

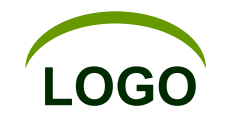

## Хиврич Алексей 14.09.1995

```
1)1+4+0+9+1+9+9+5 = 382)3 + 8 = 1138 - 2*1 = 364)3+6=914091995
3811369
```
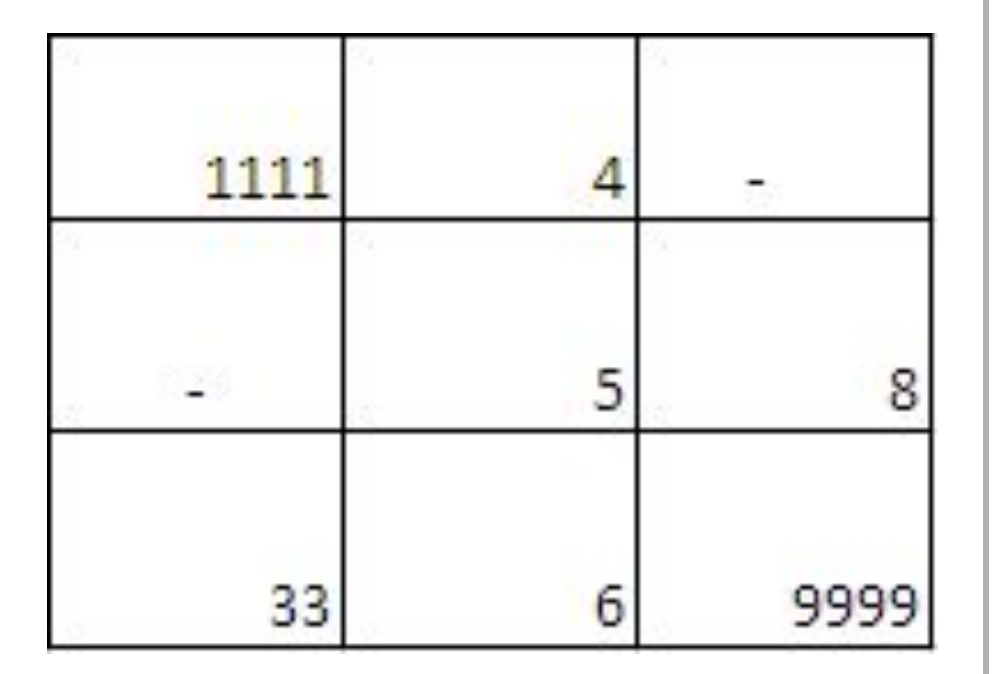

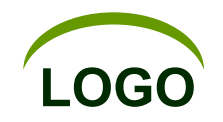

## Гойло Денис

26.09.1995  $1)2+6+9+1+9+9+5=$ 41  $2)4 + 1 = 5$  $3)41 - 2*2 = 37$  $4)3+7=10$ 26091995 415371

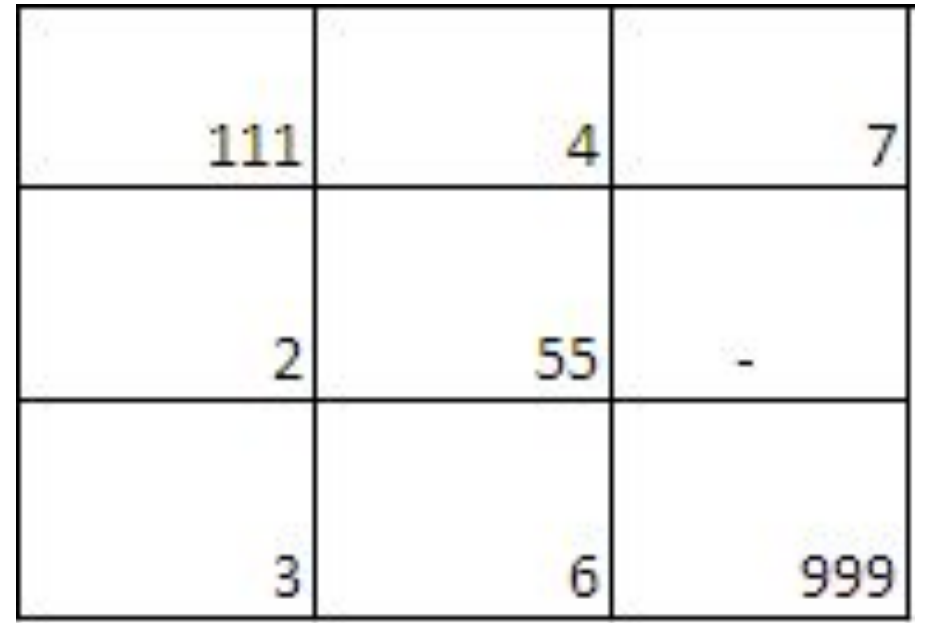

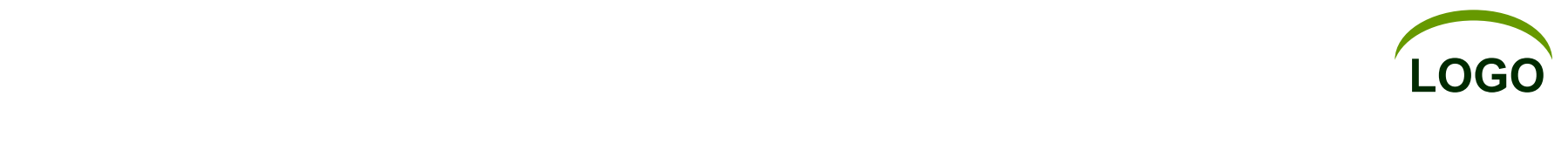

## **Презентация «Квадрат Пифагора»**

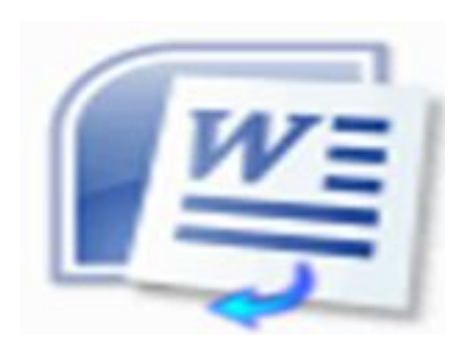

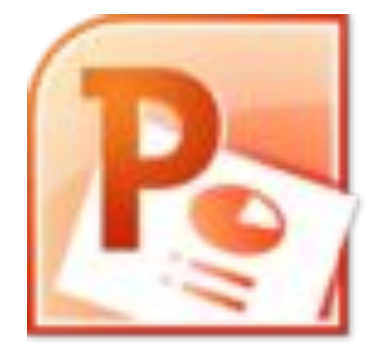

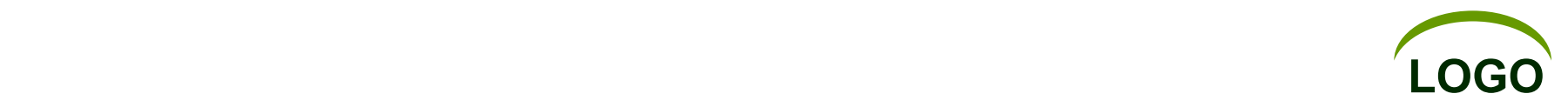

- **1) www.pifagor.org**
- **2) www.liveinternet.ru**
- **3) www.gadanie-i-goroskop.ru**
- **4) www.opakyl.ru**
- **5) www.magic-square.ru**
- **6) ru.wikipedia.org**
- **7) citaty.su**